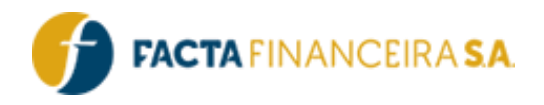

# **API FACTA | Complementares**

Versão do documento: 2.0

FACTA FINANCEIRA – Setor de Tecnologia da Informação

API FACTA | Complementares Versão 2.0 – Emissão: 12.03.2024 – Uso Interno

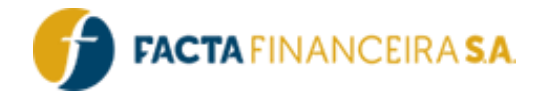

# **Descrição Geral:**

Este documento tem a finalidade de orientar a utilização dos Comboboxes. Oferecendo aos usuários uma lista de opções pré-definidas para preencher campos específicos e empregadas em outros endpoints.

## **Integração:**

## **1 - GET** | **Gera Token**

É imprescindível incluir um token válido em todas as requisições, o qual é gerado mediante as credenciais de usuário e senha fornecidas para acessar a API. É importante destacar que esse token possui uma validade de uma hora e pode ser utilizado em várias requi sições durante esse período antes de expirar.

#### **Link para requisição:**

- Homologação: http://webservice-homol.facta.com.br/gera-token
- Produção: http://webservice.facta.com.br/gera-token

#### **Header:**

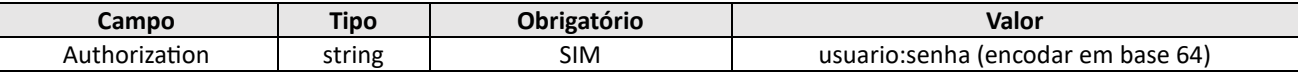

#### **Exemplo de requisição – cURL**

```
curl --location 'https://webservice-homol.facta.com.br/gera-token' \
--header 'Authorization: Basic MTAyNDpGYWN0YUAxNDA5' \
--header 'Cookie: PHPSESSID=9690genf5s8v50p6r9k7der5vd'
```
#### **Exemplo de requisição – PHP cURL**

## **<?php**

```
$curl = curl init();
curl_setopt_array($curl, array(
 CURLOPT_URL => 'https://webservice-homol.facta.com.br/gera-token',
 CURLOPT_RETURNTRANSFER => true,
 CURLOPT ENCODING => '',
 CURLOPT MAXREDIRS => 10,
 CURLOPT TIMEOUT => 0,CURLOPT_FOLLOWLOCATION => true,
 CURLOPT HTTP VERSION => CURL HTTP VERSION 1 1,
 CURLOPT_CUSTOMREQUEST => 'GET',
 CURLOPT_HTTPHEADER => array(
```
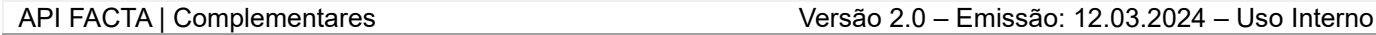

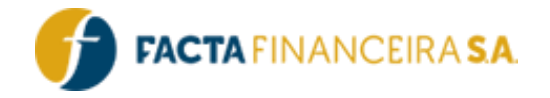

```
'Authorization: Basic MTAyNDpGYWN0YUAxNDA5',
    'Cookie: PHPSESSID=9690genf5s8v50p6r9k7der5vd'
  ),
));
$response = curl_exec($curl);
curl_close($curl);
echo $response;
```

```
{
    "erro": false,
    "mensagem": "Token gerado com sucesso",
    "token": 
"eyJ0eXAiOiJKV1QiLCJhbGciOiJIUzI1NiJ9.eyJzdWIiOiIyNDUiLCJsdmwiOiIyIiwidXNyIjoiMTAyNCIsImNydCI6Ij
EwMjQiLCJpYXQiOjE3MDY1NTM4NTksImV4cCI6MTcwNjU1NzQ1OX0.7PzsSThSXHRfqCQfKPhlbAXndlUgSXTkiBQTHQKsnC
0",
    "expira": "29/01/2024 16:44:19"
}
```
## **2** - **GET** | **Produto**

#### **Link para requisição:**

- Homologação: https://webservice-homol.facta.com.br/proposta-combos/produto
- Produção: https://webservice.facta.com.br/proposta-combos/produto

**Exemplo de request – cURL**

```
curl --location 'https://webservice-homol.facta.com.br/proposta-combos/produto' \
--header 'Authorization: Bearer {{token}}'
```
#### **Exemplo de request – PHP cURL**

<?php

```
$curl = curl init();
```
curl setopt array(\$curl, array( CURLOPT\_URL => 'https://webservice-homol.facta.com.br/proposta-combos/produto', CURLOPT\_RETURNTRANSFER => true, CURLOPT ENCODING => '', CURLOPT\_MAXREDIRS => 10, CURLOPT TIMEOUT  $\Rightarrow$  0, CURLOPT FOLLOWLOCATION => true, CURLOPT HTTP VERSION => CURL HTTP VERSION 1 1, CURLOPT\_CUSTOMREQUEST => 'GET',

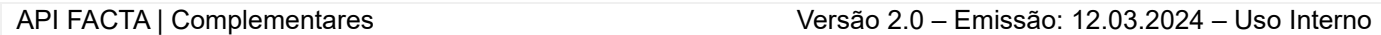

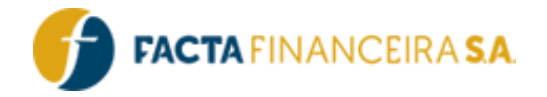

```
CURLOPT HTTPHEADER => array(
     'Authorization: Bearer {{token}}'
   ),
));
```

```
$response = curl_exec($curl);
```

```
curl_close($curl);
echo $response;
```

```
{
    "erro": false,
    "produto": {
         "D": "Venda Digital"
    }
}
```
## **3** - **GET** | **Banco**

#### **Link para requisição:**

- Homologação: https://webservice-homol.facta.com.br/proposta-combos/banco
- Produção: https://webservice.facta.com.br/proposta-combos/banco

#### **Params:**

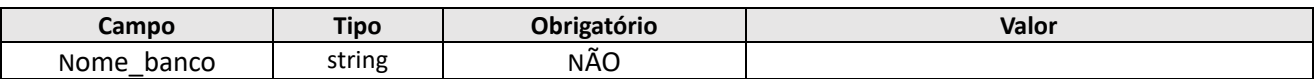

#### **Headers:**

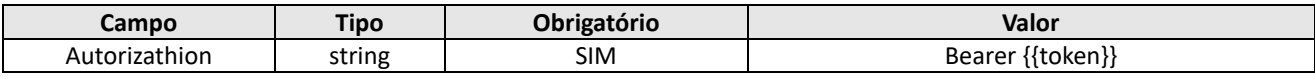

#### **Exemplo de request – cURL**

```
curl --location 'https://webservice-homol.facta.com.br/proposta-
combos/banco?nome_banco=banco%20do%20brasil' \
--header 'Authorization: Bearer
eyJ0eXAiOiJKV1QiLCJhbGciOiJIUzI1NiJ9.eyJzdWIiOiIyNDUiLCJsdmwiOiIyIiwidXNyIjoiMTAyNCIsImNydCI6IjE
wMjQiLCJpYXQiOjE3MTAxNjcxMDAsImV4cCI6MTcxMDE3MDcwMH0.uSfOUhWYm-nB4WK1HCGk7O-xF_kgFf1Pc-2gKhs-
Jas' \
--header 'Cookie: PHPSESSID=imuuae2oj73qh3ga4l481qsmfp'
```
#### **Exemplo de request – PHP cURL**

#### FACTA FINANCEIRA – Setor de Tecnologia da Informação

API FACTA | Complementares Versão 2.0 – Emissão: 12.03.2024 – Uso Interno

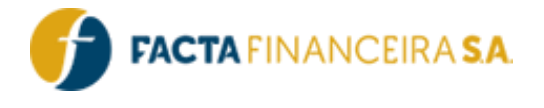

<?php

```
$curl = curl init();
curl setopt_array($curl, array(
  CURLOPT_URL => 'https://webservice-homol.facta.com.br/proposta-
combos/banco?nome_banco=banco%20do%20brasil',
 CURLOPT RETURNTRANSFER => true,
  CURLOPT ENCODE => ' CURLOPT_MAXREDIRS => 10,
  CURLOPT<sup>T</sup>IMEOUT => 0,
CURLOPT FOLLOWLOCATION => true,
CURLOPT HTTP VERSION => CURL HTTP VERSION 1 1,
   CURLOPT_CUSTOMREQUEST => 'GET',
  CURLOPTHTTPHEADER => array( 'Authorization: Bearer 
eyJ0eXAiOiJKV1QiLCJhbGciOiJIUzI1NiJ9.eyJzdWIiOiIyNDUiLCJsdmwiOiIyIiwidXNyIjoiMTAyNCIsImNydCI6IjE
wMjQiLCJpYXQiOjE3MTAxNjcxMDAsImV4cCI6MTcxMDE3MDcwMH0.uSfOUhWYm-nB4WK1HCGk7O-xF_kgFf1Pc-2gKhs-
Jas',
     'Cookie: PHPSESSID=imuuae2oj73qh3ga4l481qsmfp'
   ),
));
$response = curl_exec($curl);
curl_close($curl);
echo $response;
```
#### **Exemplo de response – cURL**

```
{
    "erro": false,
    "lista banco": {
        "1": "Banco do Brasil S.A."
    }
}
```
## **4** - **GET** | **Tipo Operação**

#### **Link para requisição:**

- Homologação: https://webservice-homol.facta.com.br/proposta-combos/tipo-operacao
- Produção: https://webservice.facta.com.br/proposta-combos/tipo-operacao

#### **Params:**

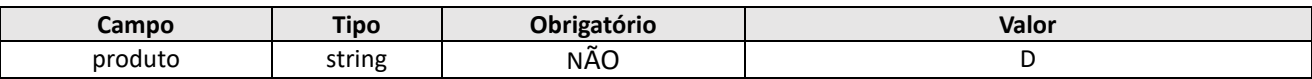

#### **Headers:**

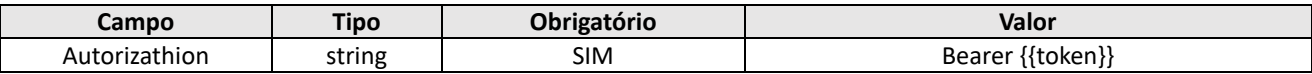

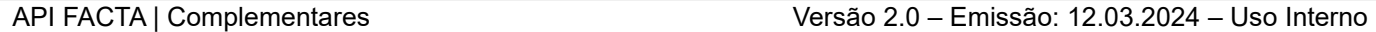

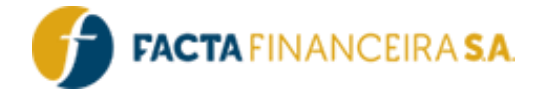

#### **Exemplo de request – cURL**

```
curl --location 'https://webservice-homol.facta.com.br/proposta-combos/tipo-operacao?produto=D' 
\lambda--header 'Authorization: Bearer {{token}}'
```
#### **Exemplo de request – PHP cURL**

```
<?php
```

```
$curl = curl init();
curl_setopt_array($curl, array(
   CURLOPT_URL => 'https://webservice-homol.facta.com.br/proposta-combos/tipo-
operacao?produto=D',
CURLOPT_RETURNTRANSFER => true,
 CURLOPT_ENCODING => '',
  \texttt{CURLOPT}MAXREDIRS => 10,
  CURLOPT TIMEOUT \Rightarrow 0,
   CURLOPT_FOLLOWLOCATION => true,
  CURLOPTHTTP_VERSION => CURLHTTP_VERSION_1_1,
CURLOPT_CUSTOMREQUEST => 'GET',
CURLOPT HTTPHEADER => array(
     'Authorization: Bearer {{token}}'
   ),
));
$response = curl_exec($curl);
curl_close($curl);
echo $response;
```
#### **Exemplo de response – cURL**

```
{
    "erro": false,
    "produto": "D",
    "tipo operacao": {
        "13": "NOVO DIGITAL",
        "27": "MARGEM COMPLEMENTAR DIGITAL",
        "33": "CARTÃO CONSIGNADO BENEFÍCIO"
    }
}
```
## **5** - **GET** | **Orgão Emissor**

#### **Link para requisição:**

- Homologação: https://webservice-homol.facta.com.br/proposta-combos/orgao-emissor
- Produção: https://webservice.facta.com.br/proposta-combos/orgao-emissor

#### **Headers:**

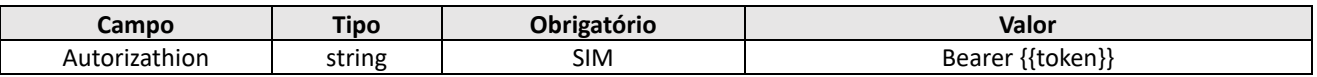

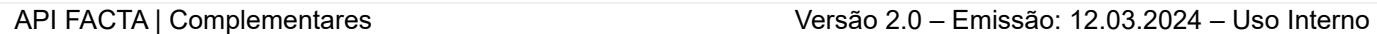

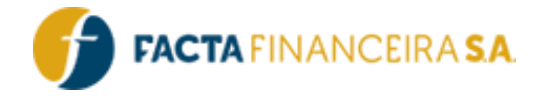

#### **Exemplo de request – cURL**

```
curl --location 'https://webservice-homol.facta.com.br/proposta-combos/orgao-emissor' \
--header 'Authorization: Bearer {{token}}'
```
#### **Exemplo de request – PHP cURL**

<?php

```
$curl = curl init();
```

```
curl_setopt_array($curl, array(
   CURLOPT_URL => 'https://webservice-homol.facta.com.br/proposta-combos/orgao-emissor',
   CURLOPT_RETURNTRANSFER => true,
   CURLOPT_ENCODING => '',
CURLOPT MAXREDIRS => 10,
CURLOPT TIMEOUT => 0,
   CURLOPT_FOLLOWLOCATION => true,
  CURLOPT HTTP VERSION => CURL HTTP VERSION 1 1,
  CURLOPT_CUSTOMREQUEST => 'GET',
  CURLOPTHTTPHEADER => array(
     'Authorization: Bearer {{token}}'
  ),
));
$response = curl_exec($curl);
curl_close($curl);
echo $response;
```
#### **Exemplo de response – cURL**

```
{
     "erro": false,
     "orgao_emissor": {
         "ABNC": "Academia Brasileira de Neurocirurgia",
         "CGPI": "Coordenação Geral de Polícia de Imigração da Polícia Federal",
         "CGPMAF": "Coordenadoria Geral de Polícia Marítima, Aeronáutica e de Fronteiras",
         "CNIG": "Conselho Nacional de Imigração",
         "CNT": "Confederação Nacional de Transporte",
         "CORECON": "Conselho Regional de Economia",
         "COREN": "Conselho Regional de Enfermagem",
         "CRA": "Conselho Regional de Administração",
         "CRAS": "Centro de Referência de Assistência Social",
         "CRB": "Conselho Regional de Biblioteconomia",
         "CRC": "Conselho Regional de Contabilidade",
         "CRE": "Conselho Regional de Estatística",
         "CREA": "Conselho Regional de Engenharia e Agronomia",
         "CRECI": "Conselho Regional de Corretores de Imóveis",
         "CREFIT": "Conselho Regional de Fisioterapia e Terapia Ocupacional"
     }
}
```
## **5** - **GET** | **Averbador**

**Link para requisição:**

FACTA FINANCEIRA – Setor de Tecnologia da Informação

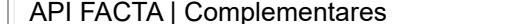

Versão 2.0 – Emissão: 12.03.2024 – Uso Interno

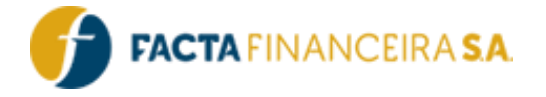

- Homologação: https://webservice-homol.facta.com.br/proposta-combos/averbador
- Produção: https://webservice.facta.com.br/proposta-combos/averbador

#### **Params:**

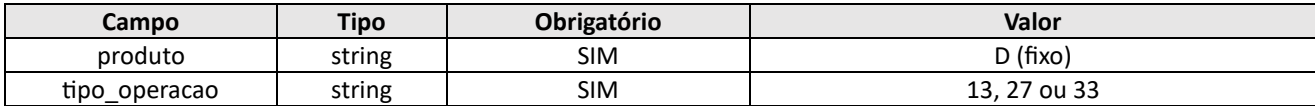

#### **Headers:**

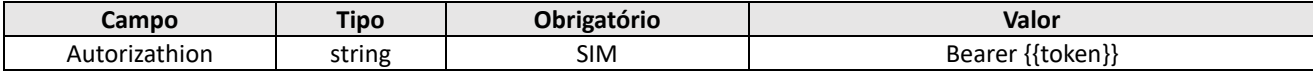

#### **Exemplo de request – cURL**

```
curl --location 'https://webservice-homol.facta.com.br/proposta-
combos/averbador?produto=D&tipo_operacao=13' \
--header 'Authorization: Bearer
eyJ0eXAiOiJKV1QiLCJhbGciOiJIUzI1NiJ9.eyJzdWIiOiIyNDUiLCJsdmwiOiIyIiwidXNyIjoiMTAyNCIsImNydCI6IjE
wMjQiLCJpYXQiOjE3MTAyNDU0MzYsImV4cCI6MTcxMDI0OTAzNn0.AL_bqP9hp_YVeBxIRL66wSknkFU1O4WhLEqXcxyaE4E
\mathcal{F} \setminus \mathcal{N}--header 'Cookie: PHPSESSID=imuuae2oj73qh3ga4l481qsmfp'
```
#### **Exemplo de request – PHP cURL**

<?php

```
$curl = curl int();
curl setopt array($curl, array(
  CURLOPT_URL => 'https://webservice-homol.facta.com.br/proposta-
combos/averbador?produto=D&tipo_operacao=13',
  CURLOPT_RETURNTRANSFER => true,
 CURLOPT_ENCODING => '',
CURLOPT MAXREDIRS => 10,
 CURLOPT TIMEOUT => 0,
 CURLOPT FOLLOWLOCATION => true,
 CURLOPT HTTP VERSION => CURL HTTP VERSION 1 1,
CURLOPT_CUSTOMREQUEST => 'GET',
CURLOPT HTTPHEADER => array(
     'Authorization: Bearer 
eyJ0eXAiOiJKV1QiLCJhbGciOiJIUzI1NiJ9.eyJzdWIiOiIyNDUiLCJsdmwiOiIyIiwidXNyIjoiMTAyNCIsImNydCI6IjE
wMjQiLCJpYXQiOjE3MTAyNDU0MzYsImV4cCI6MTcxMDI0OTAzNn0.AL_bqP9hp_YVeBxIRL66wSknkFU1O4WhLEqXcxyaE4E
',
     'Cookie: PHPSESSID=imuuae2oj73qh3ga4l481qsmfp'
  ),
));
$response = curl_exec($curl);
```
curl\_close(\$curl);

#### FACTA FINANCEIRA – Setor de Tecnologia da Informação

API FACTA | Complementares Versão 2.0 – Emissão: 12.03.2024 – Uso Interno

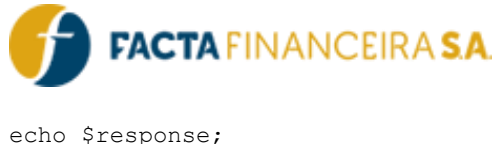

```
{
    "erro": false,
    "produto": "D",
    "tipo operacao": "13",
    "averbador": {
        "20095": {
            "custo": "644.00",
            "descricao": "FGTS"
        },
        "3": {
             "custo": "443.00",
             "descricao": "INSS"
        },
        "15": {
             "custo": "644.00",
             "descricao": "SIAPE"
        }
    }
}
```
## **6** - **GET** | **Convenio**

#### **Link para requisição:**

- Homologação: https://webservice-homol.facta.com.br/proposta-combos/convenio
- Produção: https://webservice.facta.com.br/proposta-combos/convenio

#### **Params:**

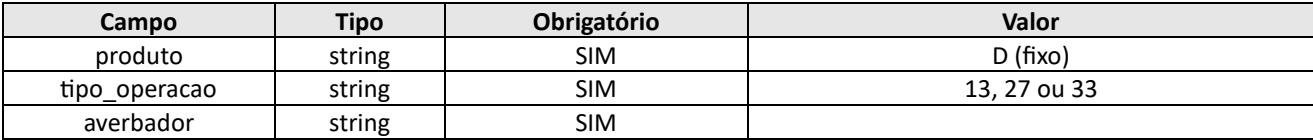

#### **Headers:**

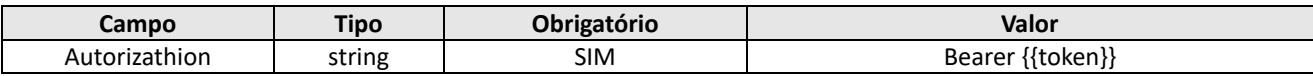

#### **Exemplo de request – cURL**

```
curl --location 'https://webservice-homol.facta.com.br/proposta-
combos/averbador?produto=D&tipo_operacao=13' \
--header 'Authorization: Bearer {{token}}'
```
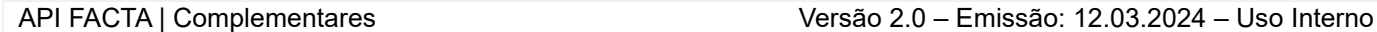

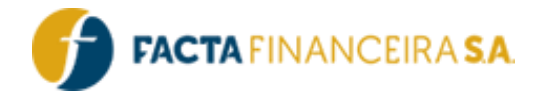

#### **Exemplo de request – PHP Curl**

#### <?php

```
$curl = curl init();
curl_setopt_array($curl, array(
  CURLOPT_URL => 'https://webservice-homol.facta.com.br/proposta-
combos/averbador?produto=D&tipo_operacao=13',
CURLOPT_RETURNTRANSFER => true,
 CURLOPT_ENCODING => '',
 CURLOPTMAXREDIRS => 10,
 CURLOPT TIMEOUT => 0,
 CURLOPT FOLLOWLOCATION => true,
  CURLOPT_HTTP_VERSION => CURL_HTTP_VERSION_1_1,
CURLOPT_CUSTOMREQUEST => 'GET',
CURLOPT HTTPHEADER => array(
     'Authorization: Bearer {{token}}'
  ),
));
$response = curl exec(Scurl);curl_close($curl);
echo $response;
```
#### **Exemplo de response – PHP cURL**

```
{
     "erro": false,
     "produto": "D",
     "tipo_operacao": "13",
     "averbador": "20124",
     "convenio": {
         "3": "FACTA FINANCEIRA"
     }
}
```
## **7** - **GET** | **Paises**

#### **Link para requisição:**

- Homologação: https://webservice-homol.facta.com.br/proposta-combos/paises
- Produção: https://webservice.facta.com.br/proposta-combos/paises

#### **Headers:**

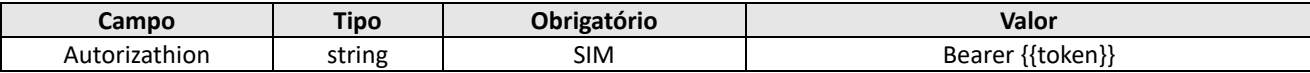

#### **Exemplo de request – cURL**

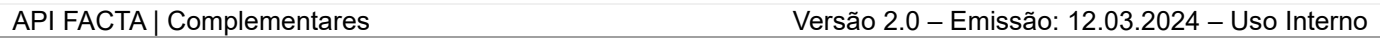

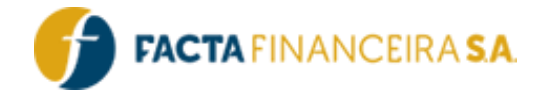

```
curl --location 'https://webservice-homol.facta.com.br/proposta-combos/paises' \
--header 'Authorization: Bearer {{token}}'
```
#### **Exemplo de request – PHP cURL**

<?php

```
$curl = curl init();
curl setopt array($curl, array(
   CURLOPT_URL => 'https://webservice-homol.facta.com.br/proposta-combos/paises',
 CURLOPT_RETURNTRANSFER => true,
 CURLOPT ENCODING => '',
  CURLOPT MAXREDIRS => 10,
  CURLOPT TIMEOUT \Rightarrow 0,
  CURLOPT FOLLOWLOCATION => true,
  CURLOPT HTTP VERSION => CURL HTTP VERSION 1 1,
   CURLOPT_CUSTOMREQUEST => 'GET',
  CURLOPT HTTPHEADER => array(
     'Authorization: Bearer {{token}}'
  ),
));
$response = curl exec(Scurl);curl_close($curl);
```
#### **Exemplo de response – PHP cURL**

echo \$response;

```
{
     "erro": false,
     "paises": {
          "1": "Afeganistão",
         "2": "África do Sul",
         "13": "Áustria",
          "14": "Azerbaijão",
         "15": "Bahamas",
          "16": "Bangladexe",
          "196": "Zâmbia"
     }
}
```
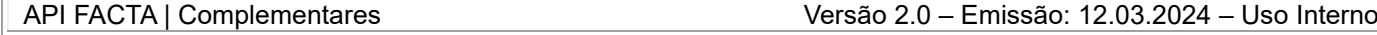

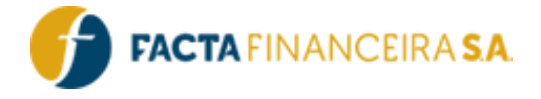

## **8** - **GET** | **Estado**

#### **Link para requisição:**

- Homologação: https://webservice-homol.facta.com.br/proposta-combos/estado
- Produção: https://webservice.facta.com.br/proposta-combos/estado

#### **Headers:**

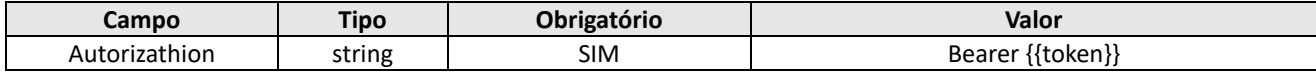

#### **Exemplo de request – cURL**

```
curl --location 'https://webservice-homol.facta.com.br/proposta-combos/estado' \
--header 'Authorization: Bearer
eyJ0eXAiOiJKV1QiLCJhbGciOiJIUzI1NiJ9.eyJzdWIiOiIyNDUiLCJsdmwiOiIyIiwidXNyIjoiMTAyNCIsImNydCI6IjE
wMjQiLCJpYXQiOjE3MTAyNDU0MzYsImV4cCI6MTcxMDI0OTAzNn0.AL_bqP9hp_YVeBxIRL66wSknkFU1O4WhLEqXcxyaE4E
```
 $\mathbf{r}$  \

--header 'Cookie: PHPSESSID=imuuae2oj73qh3ga4l481qsmfp'

#### **Exemplo de request – PHP cURL**

#### <?php

```
$curl = curl init();
curl setopt array($curl, array(
  CURLOPT_URL => 'https://webservice-homol.facta.com.br/proposta-combos/estado',
  CURLOPT_RETURNTRANSFER => true,
   CURLOPT_ENCODING => '',
  CURLOPT_MAXREDIRS => 10,
  CURLOPT TIMEOUT => 0,CURLOPT FOLLOWLOCATION => true,
  CURLOPT HTTP VERSION => CURL_ HTTP_VERSION_1_1,
  CURLOPT_CUSTOMREQUEST => 'GET',
  CURLOPT HTTPHEADER => array(
     'Authorization: Bearer 
eyJ0eXAiOiJKV1QiLCJhbGciOiJIUzI1NiJ9.eyJzdWIiOiIyNDUiLCJsdmwiOiIyIiwidXNyIjoiMTAyNCIsImNydCI6IjE
wMjQiLCJpYXQiOjE3MTAyNDU0MzYsImV4cCI6MTcxMDI0OTAzNn0.AL_bqP9hp_YVeBxIRL66wSknkFU1O4WhLEqXcxyaE4E
',
     'Cookie: PHPSESSID=imuuae2oj73qh3ga4l481qsmfp'
   ),
```

```
));
```
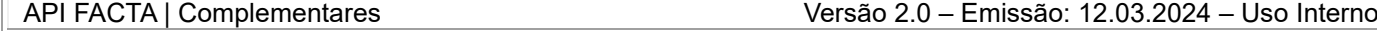

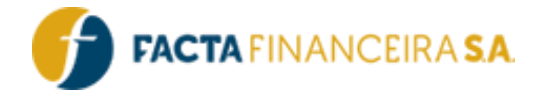

\$response = curl\_exec(\$curl);

```
curl_close($curl);
echo $response;
```
#### **Exemplo de request – PHP cURL**

```
{
     "erro": false,
     "estado": {
         "AC": "ACRE",
          "AL": "ALAGOAS",
         "AP": "AMAPA",
          "AM": "AMAZONAS",
         "BA": "BAHIA",
          "CE": "CEARA",
          "DF": "DISTRITO FEDERAL",
          "TO": "TOCANTINS"
     }
}
```
## **9** - **GET** | **Cidade**

#### **Link para requisição:**

- Homologação: https://webservice-homol.facta.com.br/proposta-combos/cidade
- Produção: https://webservice.facta.com.br/proposta-combos/cidade

#### **Params:**

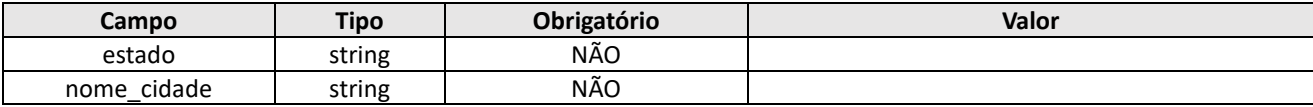

#### **Headers:**

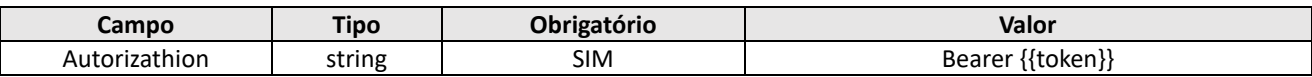

#### **Exemplo de request – cURL**

curl --location 'https://webservice-homol.facta.com.br/propostacombos/cidade?estado=rs&nome\_cidade=novo%20hamburgo' \

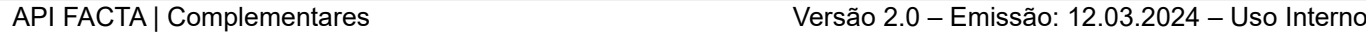

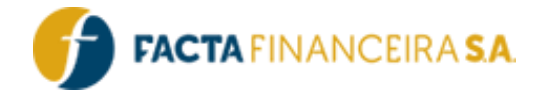

--header 'Authorization: Bearer

eyJ0eXAiOiJKV1QiLCJhbGciOiJIUzI1NiJ9.eyJzdWIiOiIyNDUiLCJsdmwiOiIyIiwidXNyIjoiMTAyNCIsImNydCI6IjE wMjQiLCJpYXQiOjE3MDY2MjY2MjUsImV4cCI6MTcwNjYzMDIyNX0.D8ZM2t4\_Entf\_8BqhG5ZvBHB97rClcjEFnsOlvyTQOg '

**Exemplo de request – PHP cURL**

```
<?php
```

```
$curl = curl init();
```

```
curl setopt array($curl, array(
   CURLOPT_URL => 'https://webservice-homol.facta.com.br/proposta-
combos/cidade?estado=rs&nome_cidade=novo%20hamburgo',
  CURLOPT_RETURNTRANSFER => true,
   CURLOPT_ENCODING => '',
  CURLOPT MAXREDIRS => 10,
  CURLOPT TIMEOUT \Rightarrow 0,
  CURLOPT FOLLOWLOCATION => true,
  CURLOPT HTTP VERSION => CURL HTTP VERSION 1 1,
   CURLOPT_CUSTOMREQUEST => 'GET',
  CURLOPT HTTPHEADER => array(
     'Authorization: Bearer 
eyJ0eXAiOiJKV1QiLCJhbGciOiJIUzI1NiJ9.eyJzdWIiOiIyNDUiLCJsdmwiOiIyIiwidXNyIjoiMTAyNCIsImNydCI6IjE
wMjQiLCJpYXQiOjE3MDY2MjY2MjUsImV4cCI6MTcwNjYzMDIyNX0.D8ZM2t4_Entf_8BqhG5ZvBHB97rClcjEFnsOlvyTQOg
  ),
));
$response = curl_exec($curl);
curl_close($curl);
```
**Exemplo de response – PHP cURL**

echo \$response;

```
{
     "erro": false,
     "cidade": {
         "1": {
             "nome": "MONTE SANTO",
              "estado": "RN"
         },
          "2": {
             "nome": "PELOTAS",
```
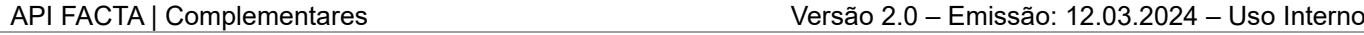

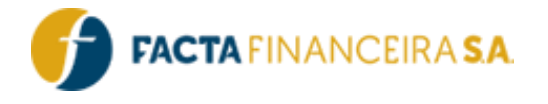

```
 "estado": "RS"
          },
          "3": {
             "nome": "SANTO ANGELO",
              "estado": "RS"
          },
          "4": {
              "nome": "CRUZ ALTA",
               "estado": "RS"
          },
          "2363": {
              "nome": "LUCIARA",
              "estado": "MT"
          }
     }
}
```
## **10** - **GET** | **Estado Civil**

#### **Link para requisição:**

- Homologação: https://webservice-homol.facta.com.br/proposta-combos/estado-civil
- Produção: https://webservice.facta.com.br/proposta-combos/estado-civil

#### **Headers:**

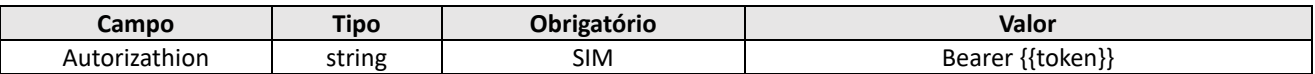

#### **Exemplo de request – cURL**

curl --location 'https://webservice-homol.facta.com.br/proposta-combos/estado-civil' \ --header 'Authorization: Bearer {{token}}'

#### **Exemplo de request – PHP cURL**

#### <?php

```
$curl = curl int();
```

```
curl setopt array($curl, array(
  CURLOPT_URL => 'https://webservice-homol.facta.com.br/proposta-combos/estado-civil',
 CURLOPT_RETURNTRANSFER => true,
  CURLOPT_ENCODING => '',
```
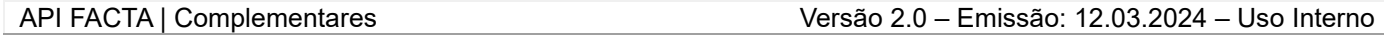

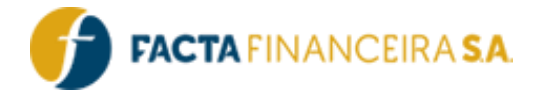

```
CURLOPT MAXREDIRS => 10,
  CURLOPT TIMEOUT => 0,
  CURLOPT FOLLOWLOCATION => true,
  CURLOPT HTTP VERSION => CURL HTTP VERSION 1 1,
  CURLOPT_CUSTOMREQUEST => 'GET',
   CURLOPT_HTTPHEADER => array(
    'Authorization: Bearer {{token}}'
   ),
));
```

```
$response = curl_exec($curl);
```
curl\_close(\$curl); echo \$response;

#### **Exemplo de response – PHP cURL**

```
{
     "erro": false,
     "estado_civil": {
         "1": "SEPARADO",
          "2": "DIVORCIADO",
         "3": "CASADO",
          "4": "SOLTEIRO",
          "5": "VIUVO",
          "6": "OUTROS",
          "7": "DESQUITADO",
          "8": "NAO CADASTRADO",
          "9": "UNIÃO ESTÁVEL",
         "9999": "NAO DEFINIDO"
     }
}
```
## **10** - **GET** | **Tipo Benefício**

#### **Link para requisição:**

- Homologação: https://webservice-homol.facta.com.br/proposta-combos/tipo-beneficio
- Produção: https://webservice.facta.com.br/proposta-combos/tipo-beneficio

#### **Headers:**

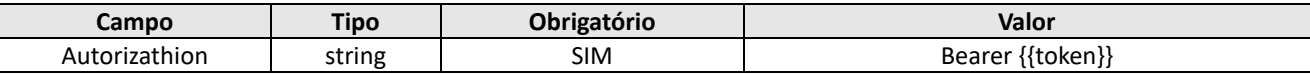

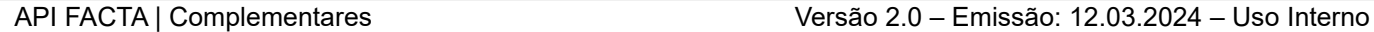

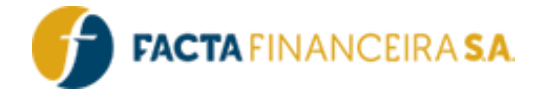

#### **Exemplo de request – cURL**

```
curl --location 'https://webservice-homol.facta.com.br/proposta-combos/tipo-beneficio' \
--header 'Authorization: Bearer {{token}}'
```
**Exemplo de request – PHP cURL**

```
<?php
```

```
$curl = curl init();
```

```
curl setopt array($curl, array(
   CURLOPT_URL => 'https://webservice-homol.facta.com.br/proposta-combos/tipo-beneficio',
  CURLOPT_RETURNTRANSFER => true,
  CURLOPT ENCODING => '',
  CURLOPT_MAXREDIRS => 10,
  CURLOPT TIMEOUT => 0,CURLOPT FOLLOWLOCATION => true,
  CURLOPT HTTP VERSION => CURL HTTP VERSION 1 1,
   CURLOPT_CUSTOMREQUEST => 'GET',
  CURLOPT HTTPHEADER => array(
     'Authorization: Bearer {{token}}'
   ),
));
$response = curl_exec($curl);
curl_close($curl);
echo $response;
```
#### **Exemplo de response – PHP cURL**

```
{
     "erro": false,
    "tipo_beneficio": {
         "1": "PENSAO POR MORTE DE TRABALHADOR RURAL",
         "2": "PENSAO MORTE ACIDENTE TRABALHO TRABALHADOR RURAL",
         "3": "PENSAO POR MORTE EMPREGADOR RURAL",
        "4": "APOSENTADORIA POR INVALIDEZ - TRAB. RURAL",
         "5": "APOSENTADORIA INVALIDEZ ACIDENTE TRABALHADOR RURAL",
         "6": "APOSENTADORIA POR INVALIDEZ DO EMPREGADOR RURAL",
         "7": "APOSENTADORIA POR IDADE DO TRABALHADOR RURAL",
         "8": "APOSENTADORIA POR IDADE DO EMPREGADOR RURAL",
         "20": "PENSAO POR MORTE EX-DIPLOMATA",
         "21": "PENSAO POR MORTE PREVIDENCIARIA",
         "22": "PENSAO POR MORTE ESTATUTARIA",
         "23": "PENSAO POR MORTE EX-COMBATENTE",
         "24": "PENSAO ESPECIAL (ATO INSTITUCIONAL)",
```
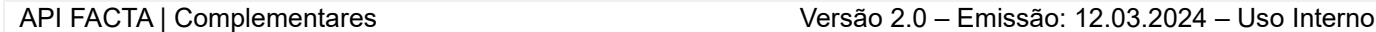

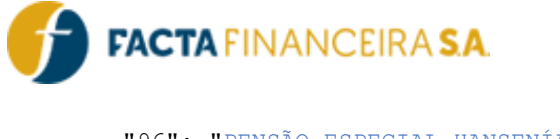

```
 "96": "PENSÃO ESPECIAL HANSENÍASE LEI 11520/07"
     }
}
```
## **11** - **GET** | **Valor Patrimonial**

#### **Link para requisição:**

- Homologação: https://webservice-homol.facta.com.br/proposta-combos/valor-patrimonial
- Produção: https://webservice.facta.com.br/proposta-combos/valor-patrimonial

#### **Headers:**

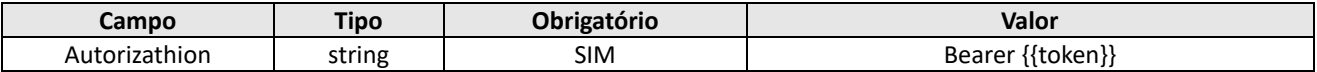

#### **Exemplo de request – cURL**

curl --location 'https://webservice-homol.facta.com.br/proposta-combos/valor-patrimonial' \ --header 'Authorization: Bearer {{token}}'

#### **Exemplo de request – PHP cURL**

```
<?php
```

```
$curl = curl init();
```

```
curl_setopt_array($curl, array(
   CURLOPT_URL => 'https://webservice-homol.facta.com.br/proposta-combos/valor-patrimonial',
 CURLOPT_RETURNTRANSFER => true,
 CURLOPT ENCODING => '',
  CURLOPT MAXREDIRS => 10,
  CURLOPT TIMEOUT \Rightarrow 0,
  CURLOPT FOLLOWLOCATION => true,
  CURLOPT HTTP VERSION => CURL HTTP VERSION 1 1,
 CURLOPT_CUSTOMREQUEST => 'GET',
   CURLOPT_HTTPHEADER => array(
     'Authorization: Bearer {{token}}'
   ),
));
$response = curl_exec($curl);
curl_close($curl);
echo $response;
```
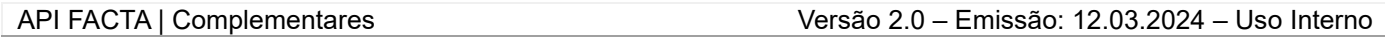

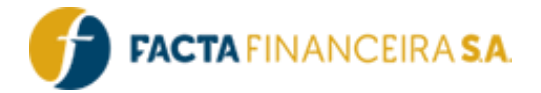

```
{
     "erro": false,
    "valor patrimonio": {
         "1": "R$ 0 a R$ 10.000,00",
         "2": "R$ 10.000,01 a R$ 100.000,00",
         "3": "R$ 100.000,01 e R$ 500.000,00",
        "4": "R$ 500.000,01 e R$ 1.000.000,00",
         "5": "Acima de R$ 1.000.000,00"
     }
}
```
#### **12** - **GET** | **Tipo Documento**

#### **Link para requisição:**

- Homologação: https://webservice-homol.facta.com.br/proposta-combos/tipo-documento
- Produção: https://webservice.facta.com.br/proposta-combos/tipo-documento

#### **Headers:**

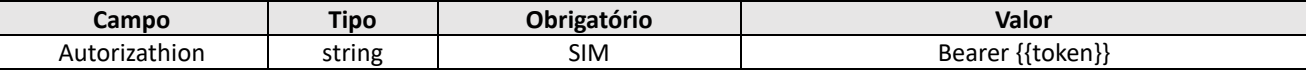

#### **Exemplo de request – cURL**

```
curl --location 'https://webservice-homol.facta.com.br/proposta-combos/tipo-documento' \
--header 'Authorization: Bearer 
eyJ0eXAiOiJKV1QiLCJhbGciOiJIUzI1NiJ9.eyJzdWIiOiIyNDUiLCJsdmwiOiIyIiwidXNyIjoiMTAyNCIsImNydCI6IjE
wMjQiLCJpYXQiOjE3MTAxNjcxMDAsImV4cCI6MTcxMDE3MDcwMH0.uSfOUhWYm-nB4WK1HCGk7O-xF_kgFf1Pc-2gKhs-
Jas' \setminus
```
--header 'Cookie: PHPSESSID=imuuae2oj73qh3ga4l481qsmfp'

#### **Exemplo de request – PHP cURL**

#### <?php

```
$curl = curl init();
```

```
curl_setopt_array($curl, array(
  CURLOPT_URL => 'https://webservice-homol.facta.com.br/proposta-combos/tipo-documento',
 CURLOPT_RETURNTRANSFER => true,
 CURLOPT ENCODING => '',
  CURLOPT_MAXREDIRS => 10,
```
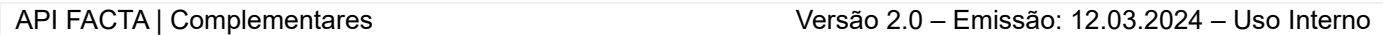

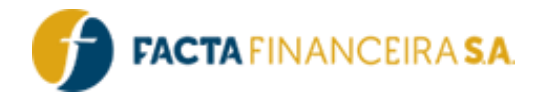

```
CURLOPT TIMEOUT \Rightarrow 0,
  CURLOPT FOLLOWLOCATION => true,
  CURLOPT HTTP VERSION => CURL HTTP VERSION 1 1,
   CURLOPT_CUSTOMREQUEST => 'GET',
  CURLOPT HTTPHEADER => array(
     'Authorization: Bearer 
eyJ0eXAiOiJKV1QiLCJhbGciOiJIUzI1NiJ9.eyJzdWIiOiIyNDUiLCJsdmwiOiIyIiwidXNyIjoiMTAyNCIsImNydCI6IjE
wMjQiLCJpYXQiOjE3MTAxNjcxMDAsImV4cCI6MTcxMDE3MDcwMH0.uSfOUhWYm-nB4WK1HCGk7O-xF_kgFf1Pc-2gKhs-
Jas',
     'Cookie: PHPSESSID=imuuae2oj73qh3ga4l481qsmfp'
  ),
));
$response = curl_exec($curl);
```

```
curl_close($curl);
echo $response;
```

```
{
     "erro": false,
    "tipo documento": {
         "1": "RG",
         "2": "CNH",
         "3": "CTPS",
          "4": "MILITAR",
          "5": "RNE OU CIE",
         "6": "CIP OU CIPF"
     }
}
```
# **Atualizações e Mudanças:**

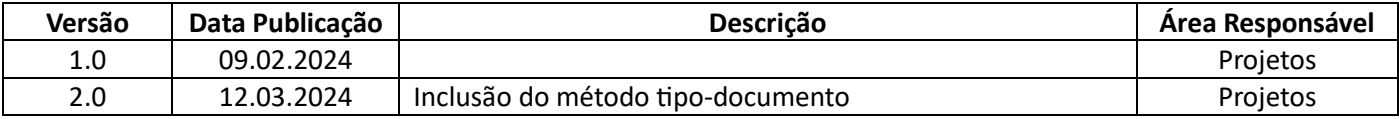

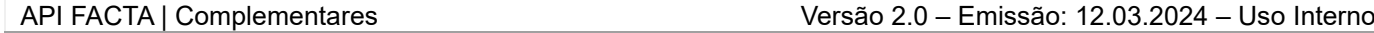